# Packing Checklist

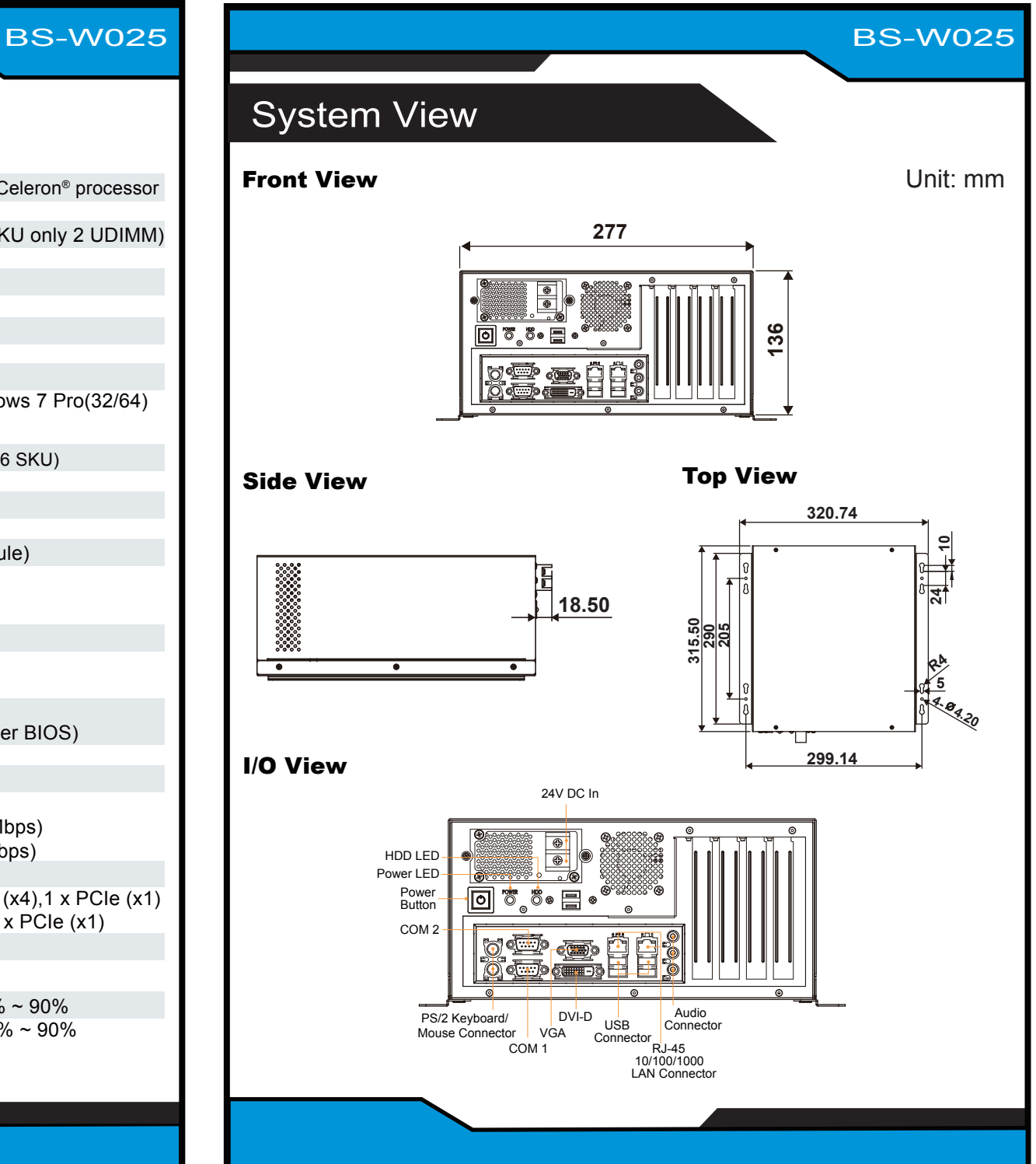

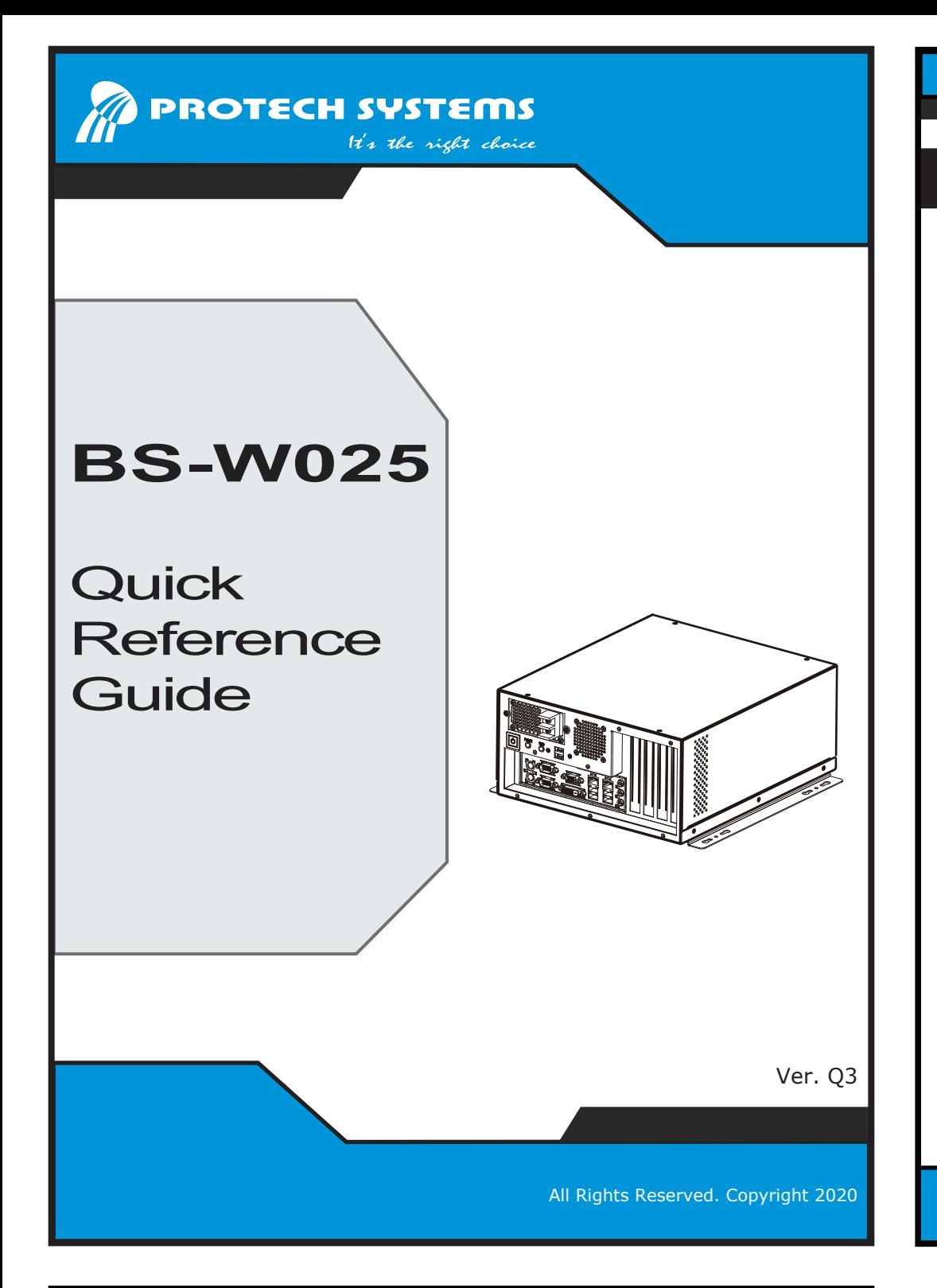

If you discover any item below damaged or lost, please contact your vendor.

- $\boxtimes$  BS-W025  $\times$ 1  $\Box$  This Quick Reference Guide  $x1$
- $\sqrt{ }$  Driver/ Manual DVD  $x1$
- $\Box$  Mini Jumper (2.0 mm)  $\times 6$

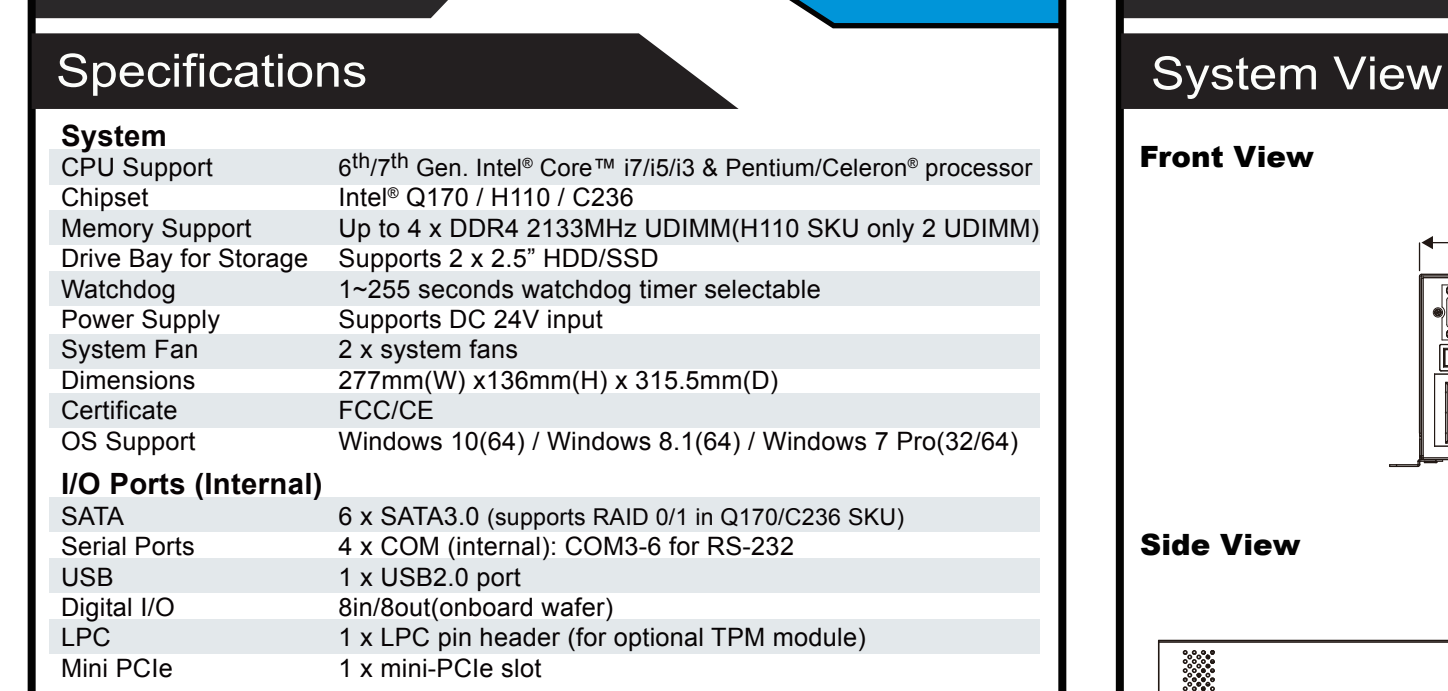

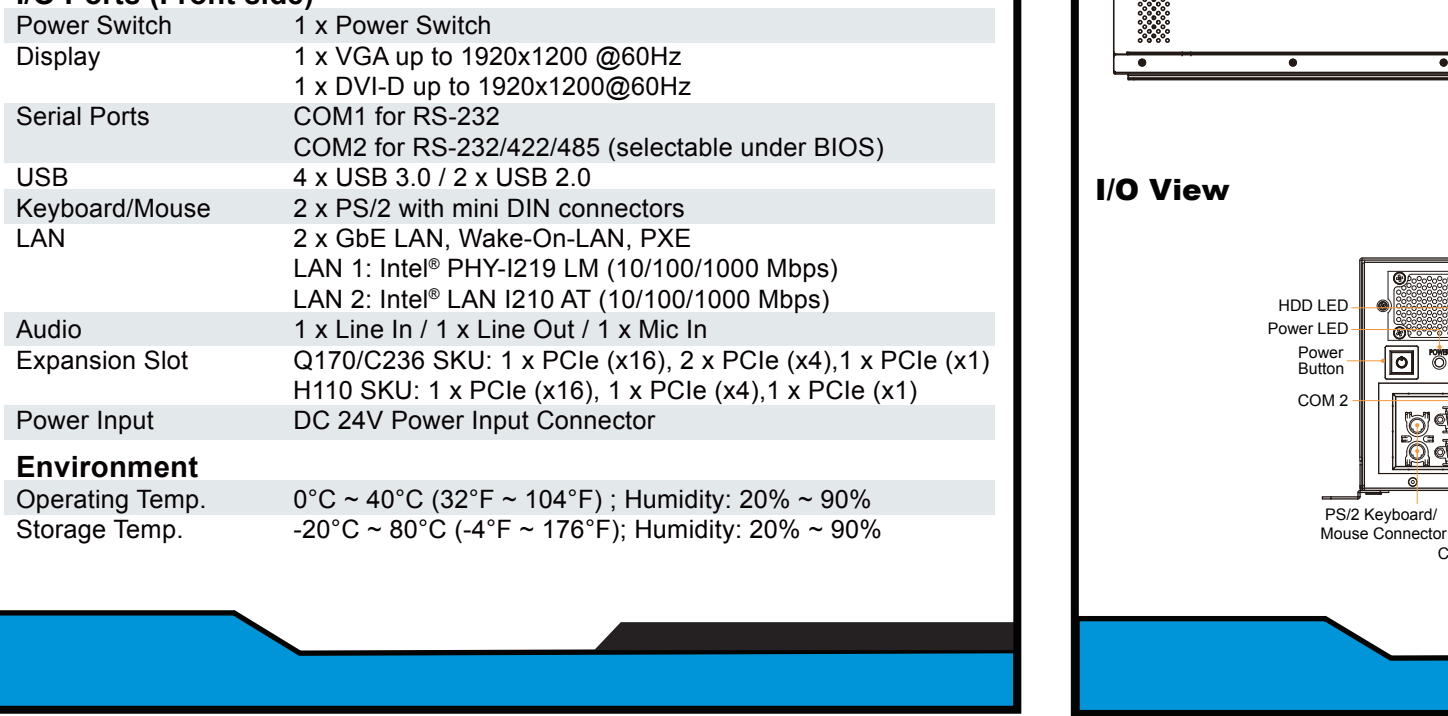

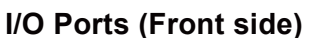

### Jumper Setting

**BS-W025**

It's the right choice

**PROTECH SYSTEMS** 

Intel 6th/7th Gen. Core™/Pentium/Celeron<sup>®</sup> Industrial Wallmount System with DC Power Input

## Safety Precaution

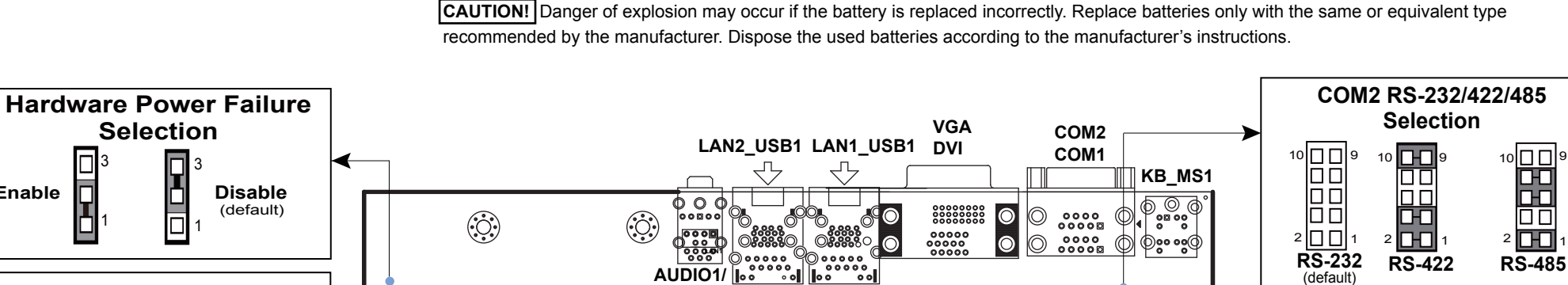

**Enable**

1

3

\*Note that C236 SKU has SATA1~6, JDIMM1~4, PCI\_E1~4 available. Q170 SKU has SATA1~6, JDIMM1~4, PCI\_E1~4 available. H110 SKU only has SATA1~4, JDIMM2/4, PCI\_E1~3 available. USB1 is not available for H110 SKU.

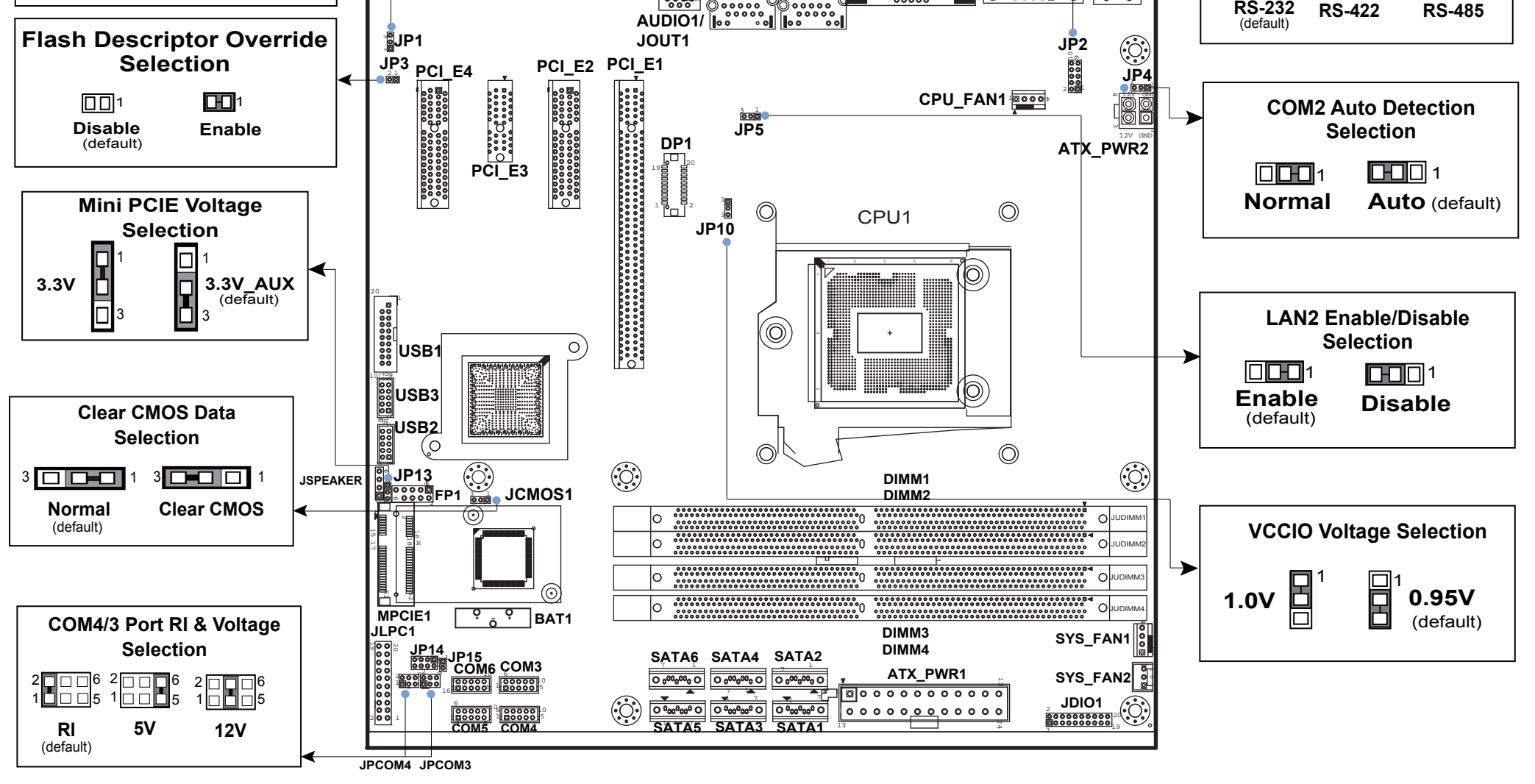

The following messages are safety reminders on how to protect your system from damages, and thus help you extend the life cycle of the system.

- The operating voltage for the power supply should be DC 24V; otherwise, the system may be damaged.
- 2. Environmental Conditions
	- Place your BS-W025 on a sturdy, level surface. Be sure to allow enough room on each side to have easy access.
	- Avoid moving the system rapidly from a hot place to a cold place or vice versa because condensation may come from inside of the system.
	- Place BS-W025 against strong vibrations, which may cause hard disk failure.
- 3. Handling
	- Do not turn the system upside down. This may cause the hard drive to mal-function.
- 1. Check the Line Voltage
- 
- Do not allow foreign objects to fall into this product.
- If water or other liquid spills into this product, unplug the power cord immediately.

4. Good Care

- When the outside of the case is stained, remove the stain with neutral washing agent with a dry cloth.
- If dust has been accumulated on the outside, remove it by using a special made vacuum cleaner for computer.

### **CAUTION!**

Danger of explosion if battery is incorrectly replaced. Replace only with the same or equivalent type recommended by the manufacturer. Dispose of used batteries accordingto the manufacturer's instructions.

### **WARNING!**

Some internal parts of the system may have high electrical voltage. Therefore we strongly recommend qualified engineers open and disassemble the system.